#### 1 Introducing the Beagle Boards

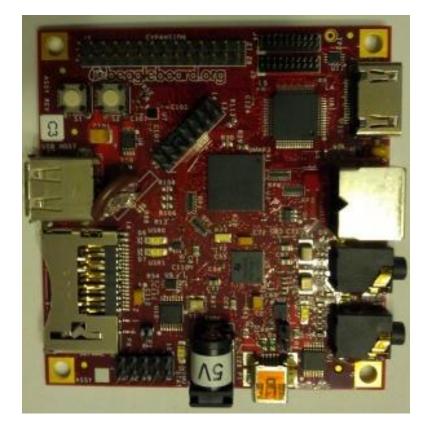

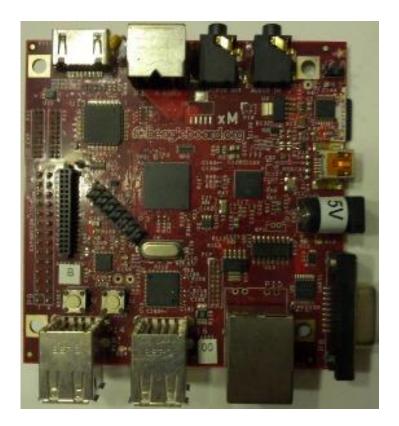

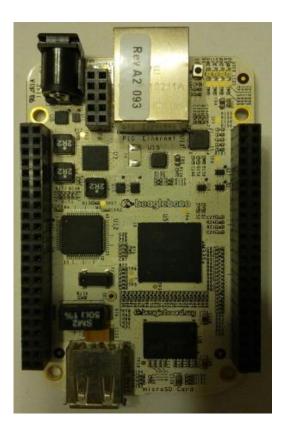

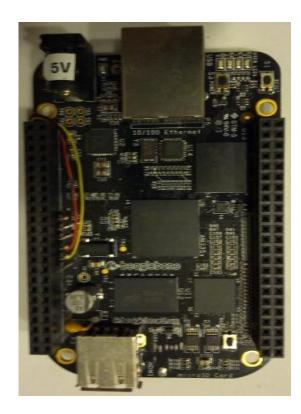

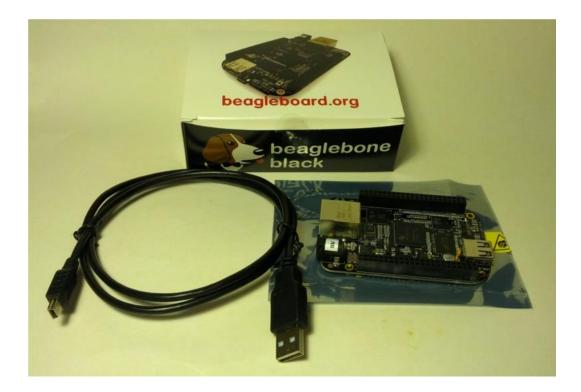

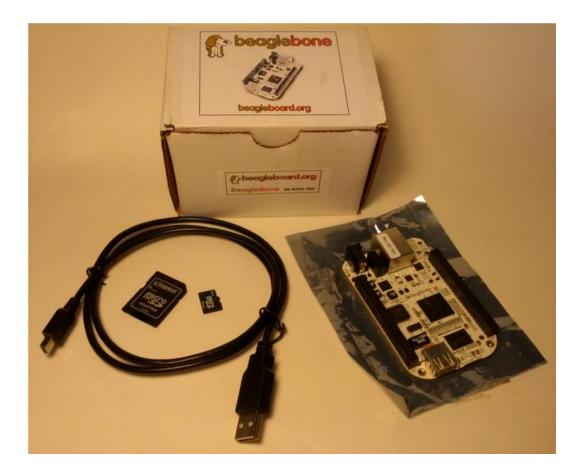

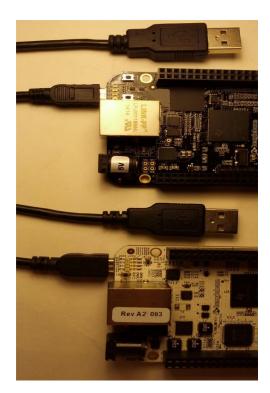

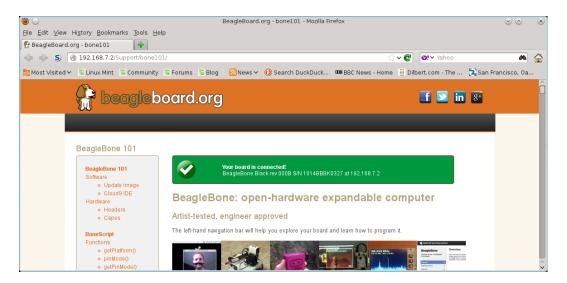

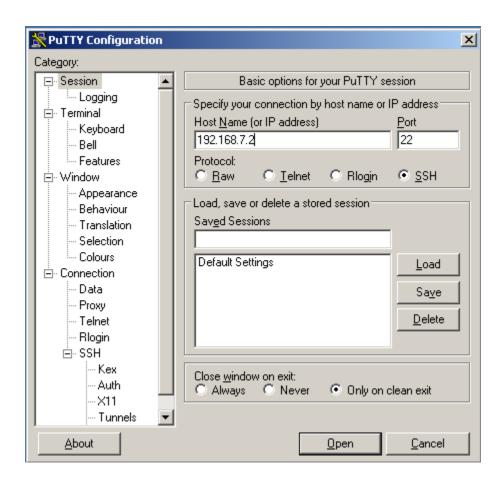

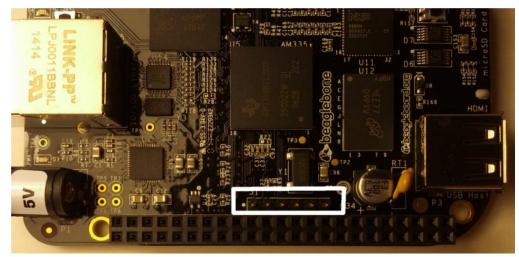

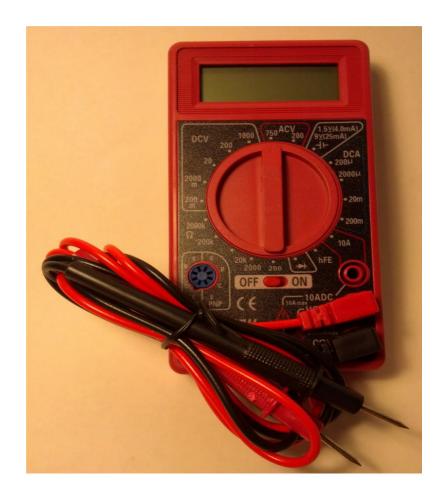

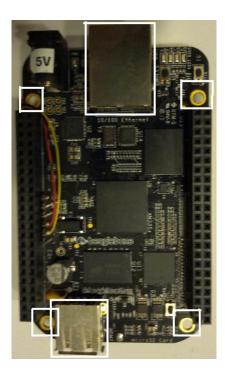

### 2 Software in the BeagleBone

| FizeX:\bone-debian-7.5-2014-05-14-2gb.img.xz\ File Edit View Favorites Tools Help                                                                                                    |         |              |            |           |           | _     |      |    |            |                |   |   |
|----------------------------------------------------------------------------------------------------|---------|--------------|------------|-----------|-----------|-------|------|----|------------|----------------|---|---|
| File Edit                                                                                                    | View    | Favor        | rites To   | ols Hel   | P         |       |      |    |            |                |   |   |
| de la constante de la constante de la constant |         | $\checkmark$ | •          | -         | ×         | ī     |      |    |            |                |   |   |
| Add E:                                                                                                    | xtract  | Test         | Сору       | Move      | Delete    | Info  |      |    |            |                |   |   |
| 🤌 🖬                                                                                                    | X:\bone | -debiar      | 1-7.5-201  | 4-05-14   | -2gb.img. | ×z∖   |      |    |            |                |   | - |
| Name                                                                                                    |         |              |            |           |           |       | Size | Pa | acked Size | Method         |   |   |
| 🗖 bone-                                                                                                    | debian- | 7.5-201      | 4-05-14    | -2gb.img  |           |       |      |    |            |                |   |   |
|                                                                                                    | _       |              |            |           |           |       |      |    |            |                |   |   |
|                                                                                                    | Сору    |              |            |           |           |       |      |    |            | <u>_     ×</u> | 1 |   |
|                                                                                                    | Cop     | v to:        |            |           |           |       |      |    |            |                |   |   |
|                                                                                                    | XX      |              |            |           |           |       |      |    |            | ▼ []           |   |   |
|                                                                                                    | 10-3    |              |            |           |           |       |      |    |            |                |   |   |
|                                                                                                    | Files   | :1 (1        | 782 579    | 9 200 byt | es)       |       |      |    |            |                |   |   |
|                                                                                                    | X:NE    | ione-del     | bian-7.5-; | 2014-05-  | 14-2gb.im | a.xz\ |      |    |            |                |   |   |
|                                                                                                    |         |              |            |           | -2gb.img  | -     |      |    |            |                |   | F |
| 0 object(s)                                                                                                    |         |              |            |           |           |       |      | ок | 1          | Cancel         |   |   |
| po object(s,                                                                                                    |         |              |            |           |           |       |      |    |            |                |   |   |

| 👒 Win32 Disk Im                       | ager   |        |       |      |  |  |  |
|---------------------------------------|--------|--------|-------|------|--|--|--|
| Image File                            |        | Device |       |      |  |  |  |
| C:/bone-debian-7.5-2014-05-14-2gb.img |        |        |       |      |  |  |  |
| Copy I MD5 Hash:                      |        |        |       |      |  |  |  |
| Version: 0.9.5                        | Cancel | Read   | Write | Exit |  |  |  |
|                                       |        |        |       | ///  |  |  |  |

| <b>% Win32 Disk Imager</b><br>Image File |        |      |       |    |  |  |
|------------------------------------------|--------|------|-------|----|--|--|
| C:/bone-debian-7.5-2014-05-14-2gb.img    |        |      |       |    |  |  |
| Copy MD5 Hash:<br>Progress               |        |      |       |    |  |  |
| 20                                       |        |      |       |    |  |  |
| Version: 0.9.5                           | Cancel | Read | Write | E: |  |  |
|                                          |        |      |       |    |  |  |

#### **3** Building an LED Flasher

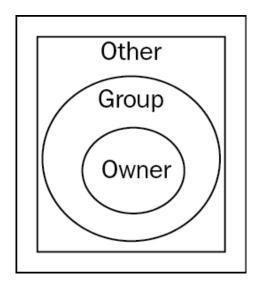

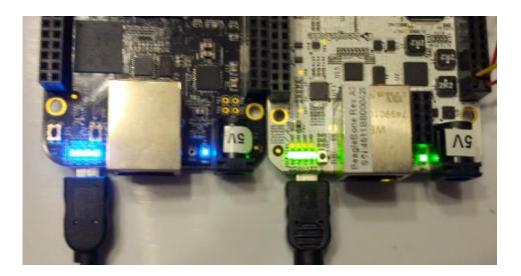

## ${\displaystyle 4 \atop {\rm Refining the LED Flasher}}$

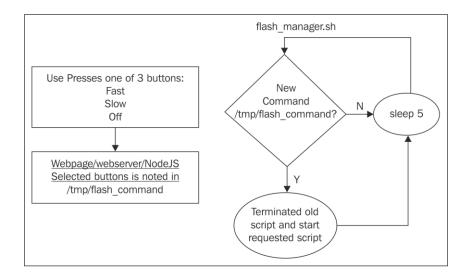

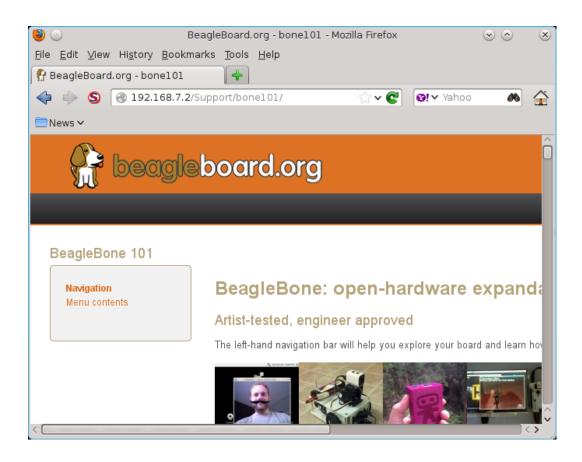

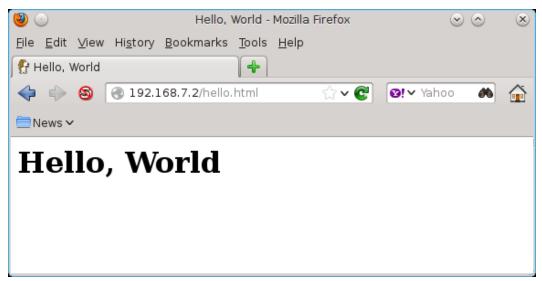

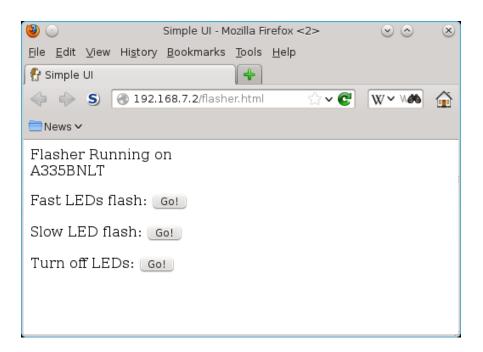

#### 5 Connecting the BeagleBone to Mobile Devices

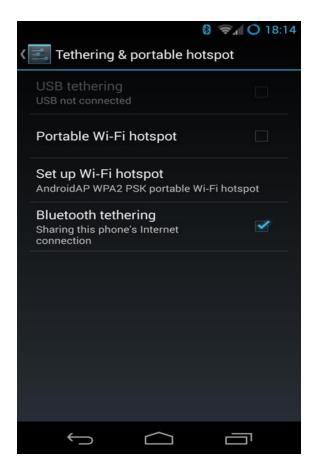

#### 6 Recovering from the Mistakes

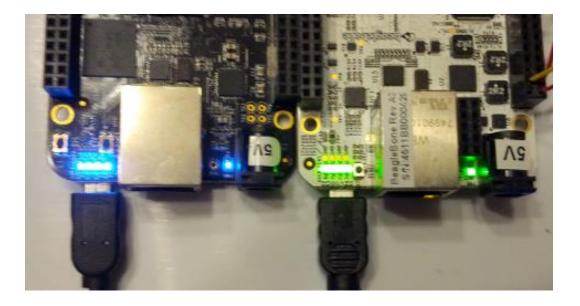

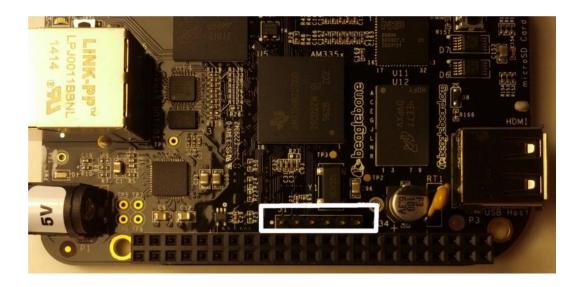

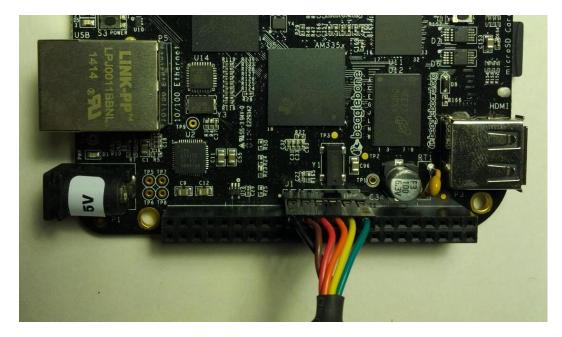

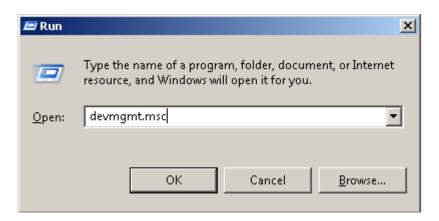

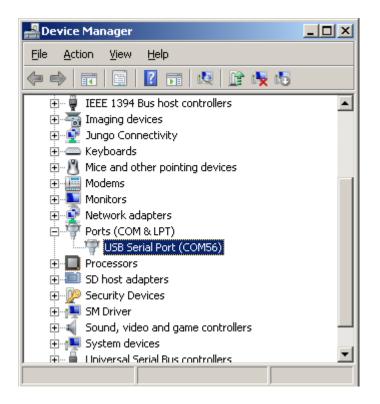

| Report Configuration                                                                                                    |                                                                                                    | ×                                                                         |
|----------------------------------------------------------------------------------------------------|----------------------------------------------------------------------------------------------------|---------------------------------------------------------------------------|
| Session Session Session Session Session Sell Setures Sell Setures Sehaviour Translation Selection Colours Connection Data Proxy Telnet Rlogin SSH Setial | Options controllin<br>Select a serial line<br>Serial line to connect to<br>Configure the serial line<br>Speed (baud)<br>Data bits<br>Stop bits<br>Parity<br>Elow control | ng local serial lines<br>COM1<br>115200<br>8<br>1<br>None<br>None<br>None |
| About                                                                                                    |                                                                                                    | <u>O</u> pen <u>C</u> ancel                                               |

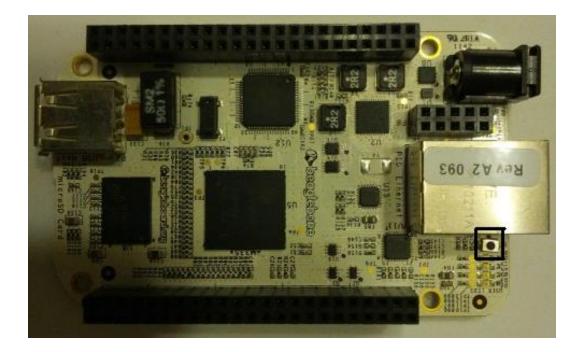

| 💥 🖸                                     | xterm | $\odot$ $\odot$ |
|-----------------------------------------|-------|-----------------|
| 222222222222222222222222222222222222222 |       |                 |
|                                         |       | :               |
| _                                       |       |                 |
|                                         |       |                 |

### 7 Interfacing with the BeagleBone

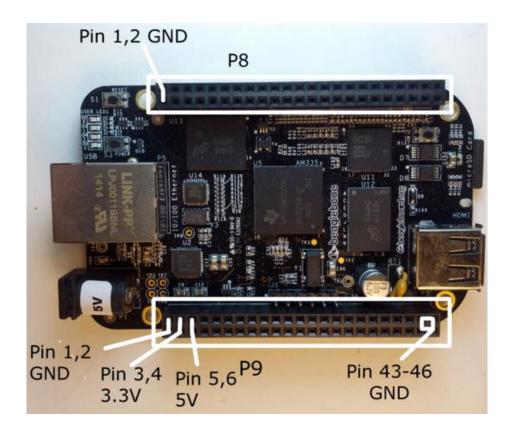

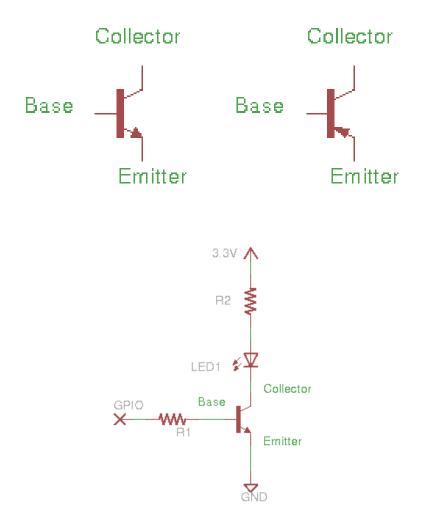

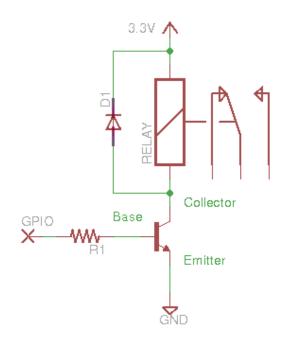

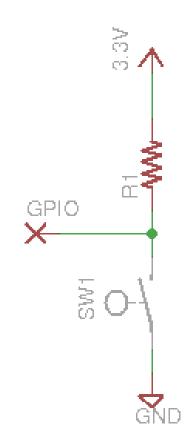

# **9** Expansion Boards and Options

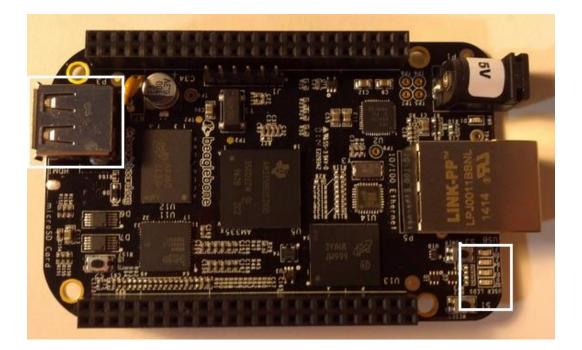

### A

#### The Boot Process

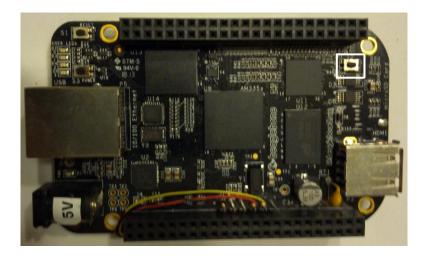

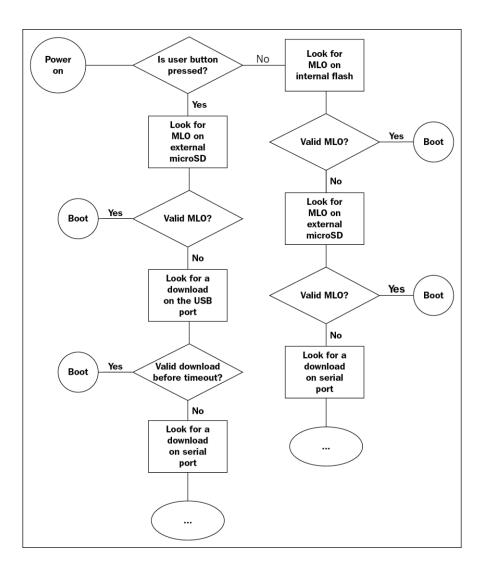